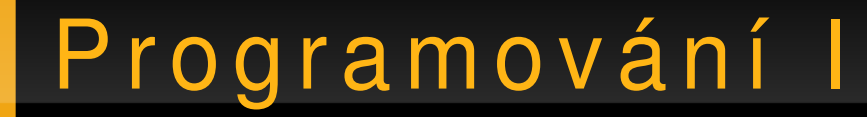

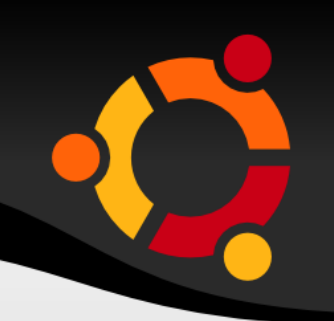

## .NET

#### Jan Růžička

#### jan.ruzicka@vsb.cz

# . NET Framework

- Sada knihoven, interpretu a překladače
- Dostupná na téměř všech OS MS Windows
- Dostupná omezeně pro MacOS a GNU/Linux

# .NET Framework

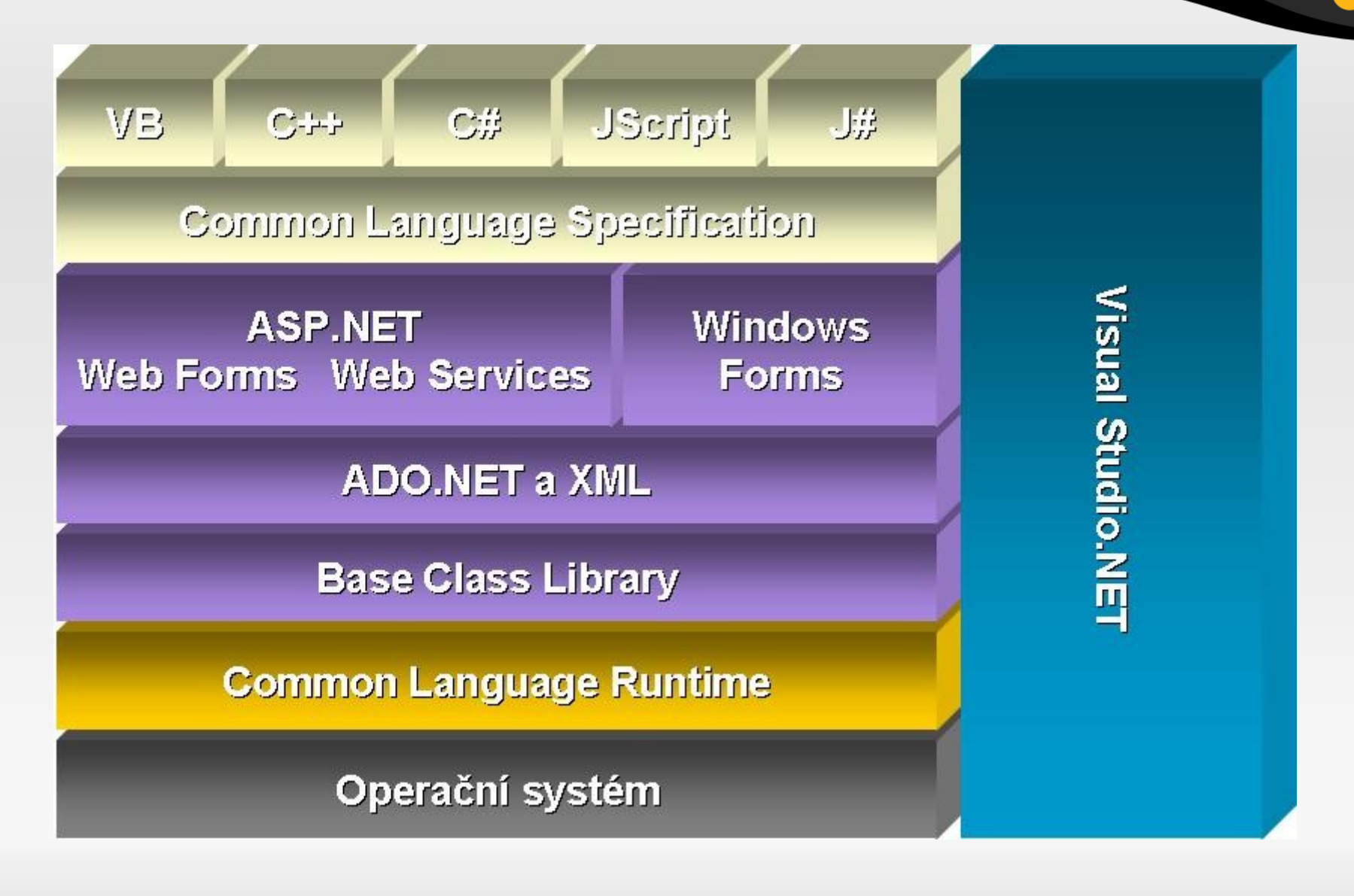

#### npnu.

# Common Language Runtime

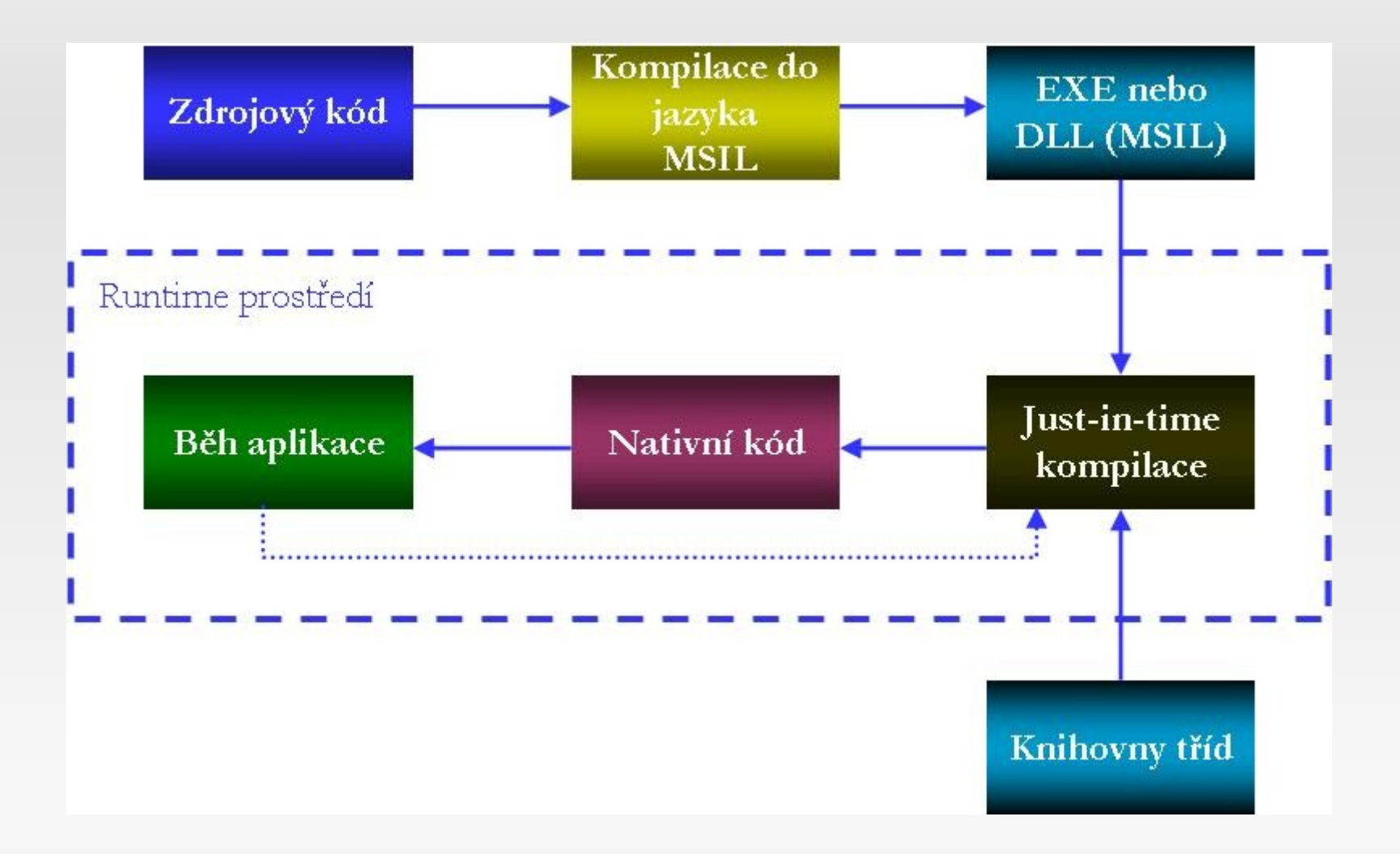

## **Assembly**

- Nasazování aplikací
- Kolekce EXE, DLL, module, manifest
- Private
- Shared (př. Windows Forms)

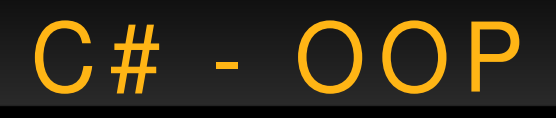

- Struktury
	- struct
- Třídy
	- class
- Rozhraní
	- interface

# C# - Vlastnosti

- Členská data
	- public int vek;
- Vlastnosti

}

```
private short pvek;
public short Vek  {
      get  {
          return pvek;
    }
       set {
          pvek = value;
    }
```
#### ubu

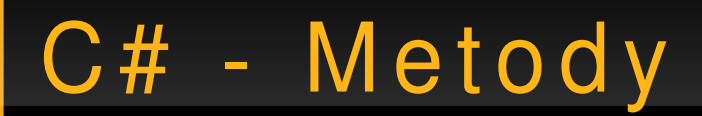

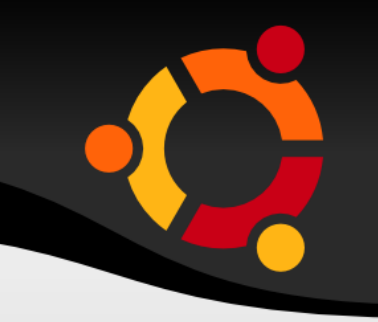

· Běžné procedury (funkce)

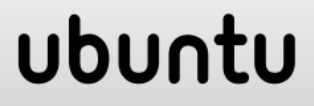

# C# - Metody - parametry

- Hodnotou
- Odkazem (ref)
- Výstupní (out)

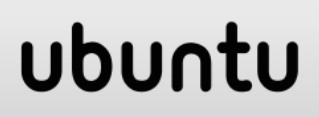

C# - Konstruktory

```
public Osoba() {
}
public Osoba(string jmeno) {
   pjmeno = jmeno;
}
```
#### npnu.

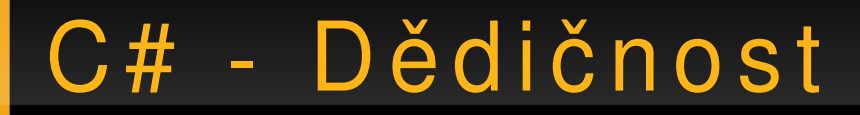

 $\Big\}$ 

#### class Student : Osoba {

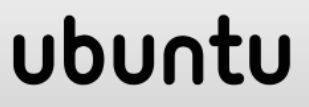

C# - Výjimky

try

 $\{$ 

 $\left\{ \right.$ 

# $\left\{ \right\}$ catch (Exception ex)

# . NET - System. Object

- Základní třída
- Všechny ostattní jsou z ní odvozeny

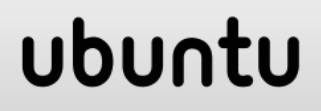

# .NET - Soubory

- System.IO
- StreamReader
- StreamWriter
- FileStream
- File
- Directory

# Zápis do textového souboru

## using System.IO;

a a a

 $\left\{ \right\}$ 

```
FileStream fs = new FileStream("soubor.txt",
 FileMode.Create);
StreamWriter sw = new StreamWriter(fs);
```

```
for(int i=0; i<text.GetLength(); i++) {
 sw.WriteLine(i);
```
sw.Close();

# Čtení z textového souboru

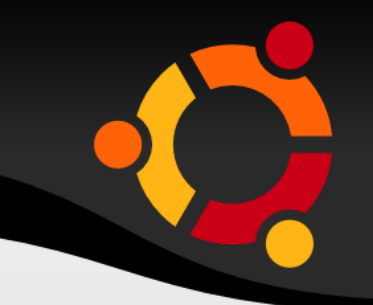

```
FileStream fs = new FileStream("soubor.txt");
StreamReader sr = new StreamReader(fs);
```

```
while((line = sr. ReadLine()) != null {
  Console.WriteLine(line);
```

```
sr.Close();
```
- - -

## ubu

# Zápis do binárního souboru

## using System.IO;

- - -

```
BinaryWriter bw = new
 BinaryWriter(File.Create("soubor.bin"));
```

```
for(int i=0; i<text. GetLength(0); i++)
  bw.Write(i);
bw.Close();
```
# Čtení z binárního souboru

```
using System.IO;
```

```
...
BinaryReader br = new
  BinaryReader(File.Open("soubor.bin"));
try {
     while(true)
          Console.WriteLine(br.ReadInt32());
     }
catch (EndOfStreamException ex) {}
finally {
     br.Close();
}
```
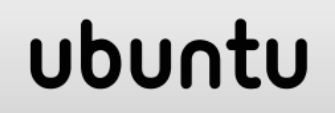

# .NET - System.String

- IndexOf
- Replace
- Split
- Substring
- Trim
- Compare

# Algoritmus náhrady řetězců

- Textový soubor k překladu
- Soubor s českými slovy
- Soubor s maďarskými ekvivalenty

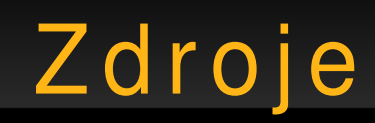

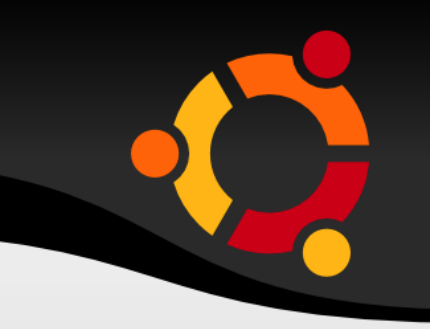

- http://msdn.microsoft.com/enus/library/aa288436(VS.71).aspx
- http://monodevelop.com/
- http://en.wikipedia.org/wiki/Image:Microsoft Vis ual\_Studio\_2008\_SP1.png
- http://www.icsharpcode.net/OpenSource/SD/

### ubu

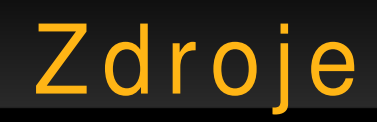

- http://www.vijaymukhi.com/documents/books/vs net/content.htm
- http://www.csharp-station.com/Tutorials/
- http://www.cs.vsb.cz/behalek/vyuka/pcsharp
- http://service.felk.cvut.cz/courses/X36ALG/pred nasky/index.html

## ubu